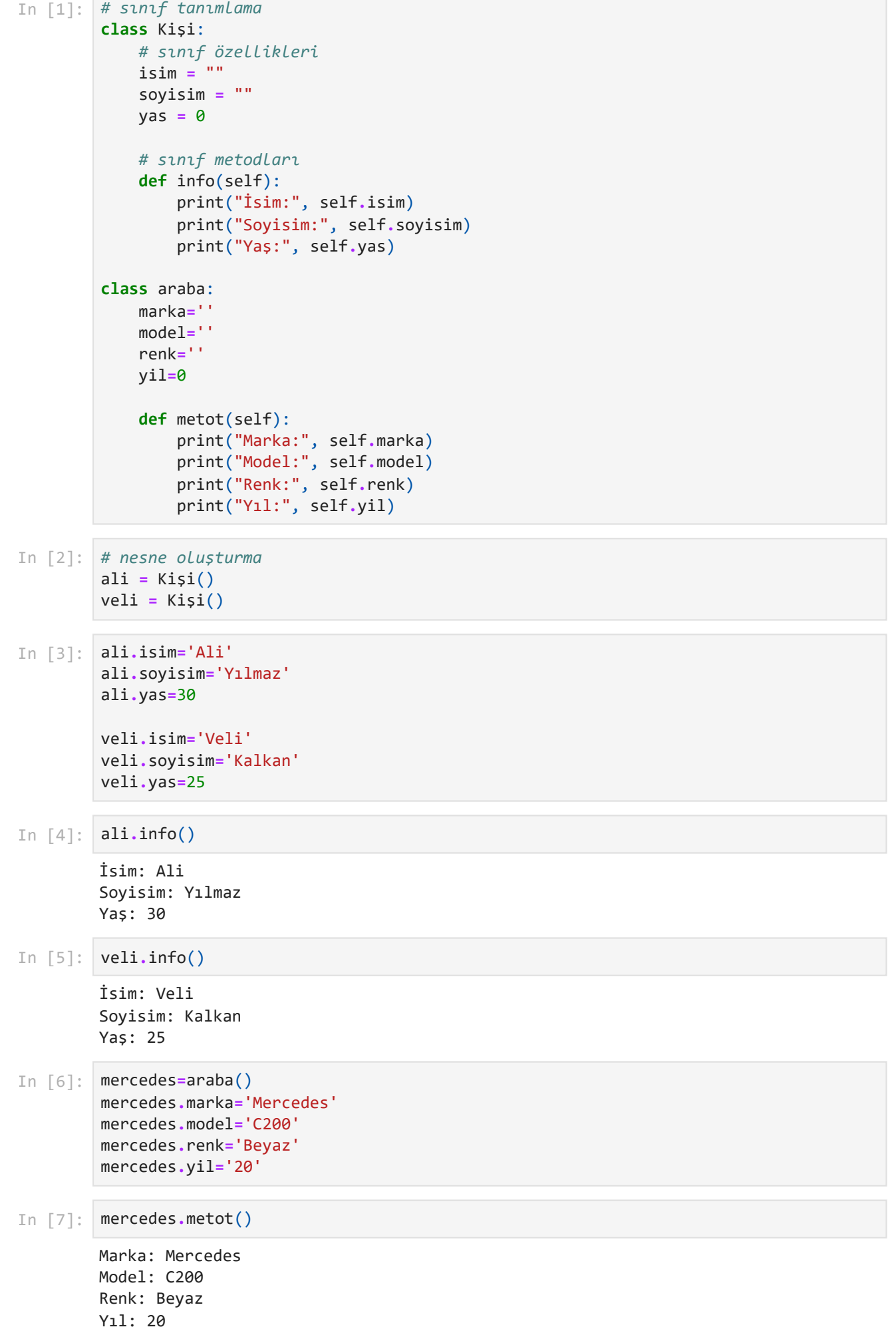

## 26.12.2023 14:51 class-1

'Mercedes' <code>Out[9]:  $\_\_$ main $\_\_$ .araba</code> In [8]: mercedes**.**marka Out[8]: In [9]: type(mercedes)

```
Toyota Corolla'in durumu: Durdurulmuş
        Honda Civic'in durumu: Durdurulmuş
        Toyota Corolla çalıştırıldı.
        Toyota Corolla'in durumu: Çalışıyor
        Honda Civic çalıştırıldı.
        Honda Civic'in durumu: Çalışıyor
        Toyota Corolla durduruldu.
        Toyota Corolla'in durumu: Durdurulmuş
        Honda Civic durduruldu.
        Honda Civic'in durumu: Durdurulmuş
In [1]:
# Bir Araba sınıfı oluşturalım
        class Araba:
             # constructor (yapıcı)
             # nesneler ilk defa oluşturulduğunda çalışır
             def __init__(self, marka, model, yil, renk):
                 self.marka = marka
                 self.model = model
                 self.yil = yil
                 self.renk = renk
                 self.durum = 'Durdurulmuş' # Araba başlangıçta durdurulmuş durumda
             def calistir(self):
                 self.durum = 'Çalışıyor'
                 print(f"{self.marka} {self.model} çalıştırıldı.")
             def durdur(self):
                 self.durum = 'Durdurulmuş'
                 print(f"{self.marka} {self.model} durduruldu.")
             def durumu_goster(self):
                 print(f"{self.marka} {self.model}'in durumu: {self.durum}")
In [2]:
# Araba nesneleri oluşturalım
        araba1 = Araba('Toyota', 'Corolla', 2020, 'Beyaz')
        araba2 = Araba('Honda', 'Civic', 2021, 'Mavi')
In [3]:
# Arabaları çalıştırmadan durumlarını gösterelim
        araba1.durumu_goster()
In [4]:
# Arabaları çalıştırmadan durumlarını gösterelim
        araba2.durumu_goster()
In [5]:
# Arabaları çalıştıralım ve durumlarını gösterelim
        araba1.calistir()
        araba1.durumu_goster()
In [6]:
araba2.calistir()
        araba2.durumu_goster()
In [7]:
# Arabaları durduralım ve durumlarını gösterelim
        araba1.durdur()
        araba1.durumu_goster()
In [8]:
araba2.durdur()
        araba2.durumu_goster()
```
 $\overline{\phantom{a}}$ 

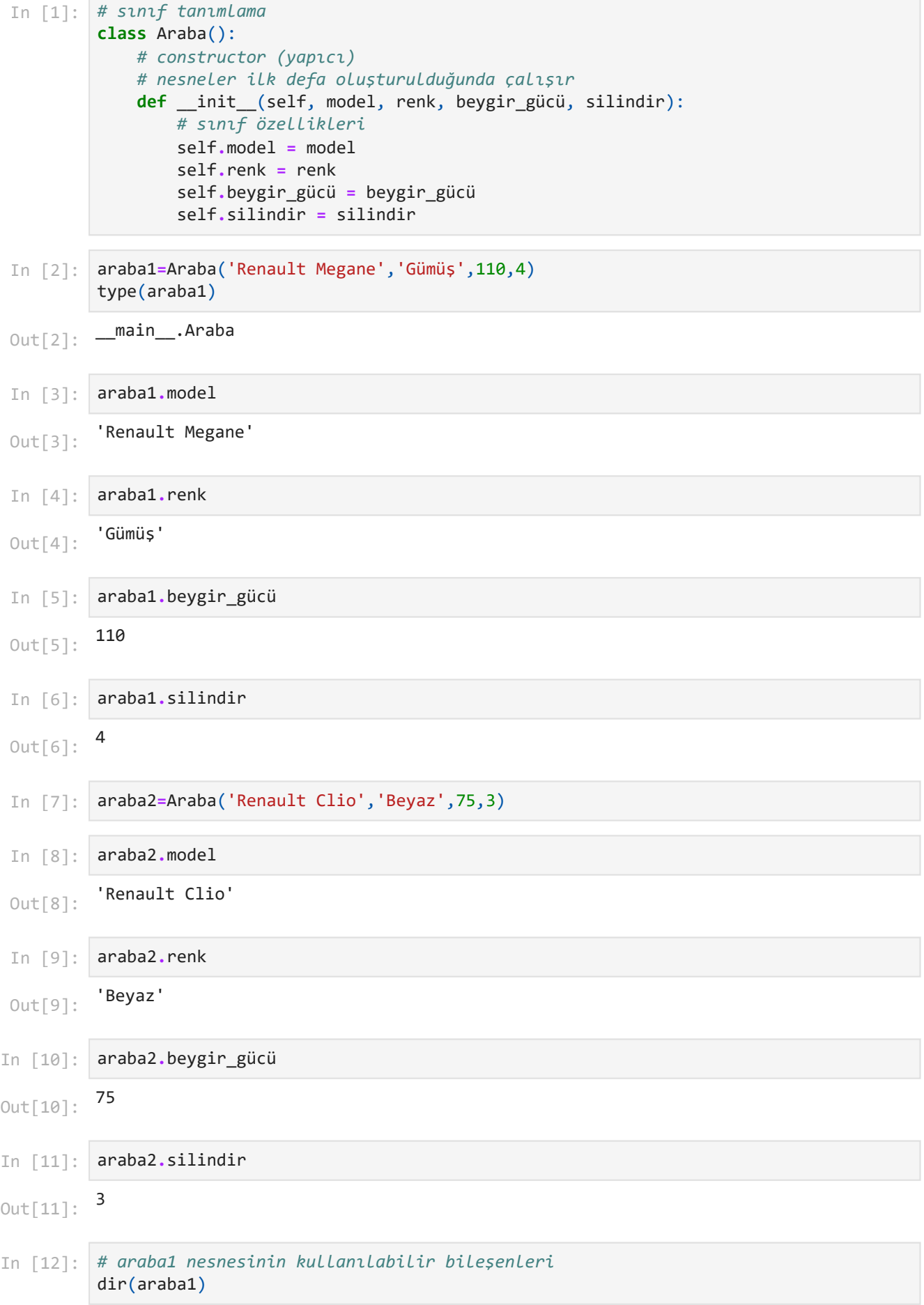

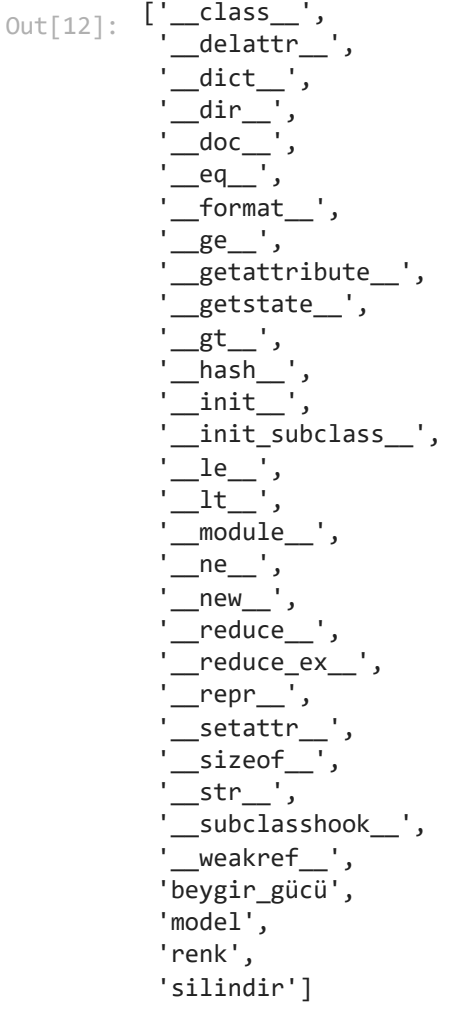

```
Kahraman saldırı yapıyor!
        Kahraman savunma yapıyor!
        Kahraman'in sağlık durumu: 100/100
        Kahraman'in enerji durumu: 90/100
        Kahraman, Kılıç silahını taktı!
        Kahraman saldırı yapıyor!
        Kahraman'in enerji durumu: 80/100
In [1]:
class OyunKarakteri:
             # constructor (yapıcı)
             # nesneler ilk defa oluşturulduğunda çalışır
             def __init__(self, ad, max_saglik=100, max_enerji=100):
                 self.ad = ad
                 self.max_saglik = max_saglik
                 self.saglik = max_saglik # Başlangıçta maksimum sağlık
                 self.max_enerji = max_enerji
                 self.enerji = max_enerji # Başlangıçta maksimum enerji
                 self.silah = None # Karakterin başlangıçta silahı yok
             def atak(self):
                 if self.enerji >= 10:
                     print(f"{self.ad} saldırı yapıyor!")
                     self.enerji -= 10
                 else:
                     print(f"{self.ad}, enerjisi yetersiz. Daha fazla enerji topla!")
             def savunma(self):
                 print(f"{self.ad} savunma yapıyor!")
             def saglik_kontrol(self):
                 print(f"{self.ad}'in sağlık durumu: {self.saglik}/{self.max_saglik}")
             def enerji_kontrol(self):
                 print(f"{self.ad}'in enerji durumu: {self.enerji}/{self.max_enerji}")
             def silah_tak(self, silah_ad):
                 self.silah = silah_ad
                 print(f"{self.ad}, {silah_ad} silahını taktı!")
In [2]:
# OyunKarakteri sınıfından nesne oluşturalım
        oyuncu = OyunKarakteri("Kahraman")
In [3]:
# Oyun karakteriyle ilgili işlemler gerçekleştirelim
        oyuncu.atak()
        oyuncu.savunma()
        oyuncu.saglik_kontrol()
        oyuncu.enerji_kontrol()
In [4]:
# Yeni bir silah ekleyelim
        oyuncu.silah_tak("Kılıç")
In [5]:
# Silah takıldıktan sonra tekrar saldırı yapalım
        oyuncu.atak()
        oyuncu.enerji_kontrol()
```